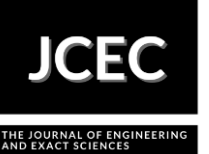

# **Digital Land Model obtained by RPA to calculate the volume of land in hills**

## **Modelo Digital do Terreno obtido por RPA para cálculo de volume de terra em**

### **morros**

Article Info:

Article history: Received 2021-03-29 / Accepted 2021-03-29 / Available online 2021-03-30 doi: 10.18540/jcecvl7iss1pp12035-01-09e

> **Leonardo Carlos Barbosa** ORCID: https://orcid.org/0000-0002-0377-1527 Universidade Federal do Sul e Sudeste do Pará, Brasil E-mail: [leonardo.carlos@unifesspa.edu.br](mailto:leonardo.carlos@unifesspa.edu.br) **Laízy de Santana Azevedo** ORCID: https://orcid.org/0000-0002-6083-0714 Universidade Federal de Pernambuco, Brasil E-mail: [laizy\\_azevedo@hotmail.com](mailto:laizy_azevedo@hotmail.com) **José Rubens Scatimburgo Silva**  ORCID: https://orcid.org/0000-0001-9397-5883 Universidade Federal do Sul e Sudeste do Pará, Brasil E-mail: jrubino159@gmail.com **Willian dos Santos Ferreira** ORCID: https://orcid.org/0000-0003-1153-9071 Universidade Federal do Sul e Sudeste do Pará, Brasil E-mail: [willian969santos@gmail.com](mailto:willian969santos@gmail.com) **Tarciso Binoti Simas** ORCID:<https://orcid.org/0000-0002-1687-7582> Universidade Federal do Sul e Sudeste do Pará, Brasil E-mail: tarciso@unifesspa.edu.br

#### **Resumo**

O uso de RPAs (Remotely Piloted Aircraft) popularmente conhecidas como Drones, tem se destacado como uma das técnicas com amplo potencial de contribuição em diversos campos científicos. A possibilidade de geração de produtos cartográficos e Modelos Digitais do Terreno de maneira rápida em comparação com as técnicas de topografia tradicionais usando estação total vem se mostrando bastante aplicável no diagnóstico e na prevenção de acidentes de ordem geológicogeotécnica. Este artigo avaliou a acurácia do cálculo de volume, realizado por meio de Modelos Digitais de Terreno (MDTs), que são gerados a partir das tecnologias RPAs, LiDAR (Light Detecting And Ranging) e GNSS (Global Navigation Satellite System) na localidade do Alto da Sé em Olinda. Os resultados foram classificados de acordo com o PEC(Padrão de Exatidão Cartográfica) obtendo erro planimétrico inferior a 0,5mm, obtendo a classificação A em escala de 1/2000. O levantamento com RPA apresentou melhor acurácia no cálculo do volume.

**Palavras-chave:** Levantamento fotogramétrico. Cálculo de volume. Modelagem de dados.

#### **Abstract**

The use of RPAs (Remotely Piloted Aircraft) popularly known as Drones, has stood out as one of the techniques with wide potential for contribution in several scientific fields. The possibility of generating cartographic products and Digital Terrain Models quickly compared to traditional topography techniques as a total station has proved to be quite applicable in the diagnosis and prevention of geological and geotechnical accidents. This article evaluated the accuracy of the

volume calculation, carried out by means of Digital Terrain Models (MDTs), generated from the technologies RPAs, LiDAR (Light Detecting And Ranging) and GNSS (Global Navigation Satellite System) in Alto da Sé in Olinda. The results were classified according to the PEC (Cartographic Accuracy Standard), obtaining a planimetric error of less than 0.5 mm, obtaining classification A on a scale of 1/2000. The RPA survey showed better accuracy in calculating the volume. **Keywords:** Photogrammetric survey. Calculation of volume. Data modeling.

#### **1. Introdução**

A área de mensuração vem sofrendo cada vez mais mudanças com o surgimento de novas tecnologias e novos equipamentos que diminuem o tempo de execução dos serviços. Na topografia por exemplo, teodolitos mecânicos foram substituídos por teodolitos eletrônicos incorporados com medidores eletrônicos de distância, formando as Estações Totais (Total Station) (GRANADO et al, 2014).

Entretanto, o principal avanço na área ocorreu com o surgimento do GNSS (Global Navigation Satellite System) que são sistemas de navegação compostos por satélites artificiais que orbitam a terra, transmitindo neste processo sinais de rádio contendo observáveis como as efemérides de suas posições e o tempo de transmissão destas. Estes sinais chegam ao observador por meio de um receptor GPS geodésico que é um aparelho de tecnologia avançada e com precisão excepcional que recebe e processa estes dados para a determinação de sua posição espacial. Os dois principais GNSS disponíveis atualmente são o americano NAVSTAR-GPS (Navigation System with Time and Ranging – Global Positioning System) e o russo GLONASS (Global Navigation Satellite System). Há ainda os sistemas GALILEO (União Européia) e BEIDOU/COMPASS (China). (MONICO, 2008)

Os drones, quando integradas a técnicas GNSS possibilitam a realização de levantamentos em um menor período de tempo, como por exemplo, coleta de informações no monitoramento de áreas com degradação ambiental, agricultura de precisão, monitoramento de florestas, cadastro imobiliários, mineração etc. (SANTOS, 2016). Algumas aplicações de RPA's para estimativa de volumes podem ser vistos em trabalhos como (TURNER et al., 2012; SILVA et al., 2016) que conseguiram resultados do PEC (Padrão de Exatidão Cartográfica) compatível com a escala utilizada através da elaboração do MDT (Modelo Digital do Terreno) para fins de modelagem da área.

Os MDTs, podem ser usados em diversas áreas da engenharia, podemos citar como exemplo a cartografia, geologia, agrimensura, e outras. Cada área da engenharia estuda os resultados com objetivos diferentes, causando surgimentos de modelos diferentes aplicados por profissionais que trabalham com áreas grandes como estudos ambientais, mineração, etc e áreas pequenas como auxílio nos levantamentos topográficos (Silva et al., 2016). De acordo com Isioye & Jobin, (2020), outra vantagem da fotogrametria é a possiblidade de uma alta resolução temporal e espacial, possibilitando um melhor acompanhamento ao longo do tempo.

É neste sentido, que o presente trabalho visa criar o Modelo Digital do Terreno utilizando um RPA aliado a tecnologia GNSS, a fim de calcular o volume de uma região elevada e de inclinação ingreme. O objetivo é demonstrar que RPAs podem auxiliar no monitoramento de áreas de risco e calcular volumes com precisão. A região objeto de estudo é o Alto da Sé em Olinda - PE.

#### *1.1 Geodésia*

De acordo com (Gemael, 1999), a Geodésia é considerada uma ciência que facilita a obtenção de informações precisas em relação ao formato da Terra, tem por propriedade, estudar as dimensões e seu campo gravitacional. Esta ciência, faz parte do conjunto de disciplinas que envolvem o sensoriamento remoto, fotogrametria, cartografia e astronomia de posição, conhecidas como ciências geodésicas. A Geodésia é usada para áreas grandes onde envolem cálculos da curvatura da Terra, mapeando grandes áreas e corrigindo a sua curvatura. Para a modelagem de grandes áreas, a

Geodésia utiliza de operações matemáticas mensurando ângulos e distâncias e fazendo associações com determinações astronômicas e gravimetria.

#### *1.2 Fotogrametria*

De acordo com ISPRS, (2017) a Fotogrametria é denominada como a ciência voltada a obter dados métricos por meio de fotografia. Em mapeamentos de grandes escalas são amplamente utilziadas as fotografias aéreas para a reconstrução 3D do ambiente. A fotogrametria também se beneficia de operações matemáticas que envolvem altitude do voo, tipo de câmera, distância focal e filtros. São várias as aplicações da fotogrametria, entre elas estão: geologia, projetos de locação de estradas, planejamento urbano, mineração, etc.

A fotogrametria é dividida em analítica, analógica e por ultimo a digital tem fonte primária de dados a utilização de imagens digitais. Como uma imagem representa uma matriz, cada elemento da matriz recebe o nome de pixel da imagem, contendo um determinado tom de cinza que é utilizado para formar as imagens e suas feições. A imagem digittal é adquirida diretamente de uma câmera digital, diferente das tecnicas analócias que envolvem o uso de scanners, esse é um ramo da fotogrametria que é usado de maneira extensiva, devido ao avanço tecnológico ocorrido nos anos 2000, podendo processar grande volumes de dados (COELHO & BRITO, 2007).

#### *1.3 Modelo Digital do Terreno*

Um Modelo Digital do Terreno (MDT) é uma modelagem matemática da superfície do terreno. Emprega-se várias funções matemáticas para poder representar a o terreno de acordo com métodos específicos, esses métodos, dependem do conjunto de dados que se possue. As funções matemáticas são geralmente funções que representa um interpolador. Podemos assim dizer, que um MDT é a representação da superfície terrestre em um conjunto de dados com coordenadas (X, Y, Z) a área representada.

Com o MDT pronto, é possivel delimitar bacias hidrográficas, criar perfis transversais no terreno, fazer cálculos de volumes e corte e aterro, etc.O MDT surge através fuções que representam malhas triangulares ou malhas retangulares. A sua criação é feita atravez de duas principais funções de interpolação, a malha triangular e a menos utilizada malha retangular. (MATIAS et al., 2015).

De acordo com (Miller, 2004), no cálculo da malha triangular (TIN) é utilizada pontos com coordenadas tridimensionais, ligando-os entre si, esta ligação, forma superfícies triangulasres (triângulos) com representação 3D. Este método é eficiente quando se quer saber o volume da área levantada para projetos de barragens, estradas, etc.

A Figura 1 mostra as diferenças entre Modelo Digital de Superfície ( MDS) representando todos os objetos sobre o terreno e do Modelo Digital do Terreno (MDT) que representa o terreno ao nível do solo. conforme mostra a Figura 1.

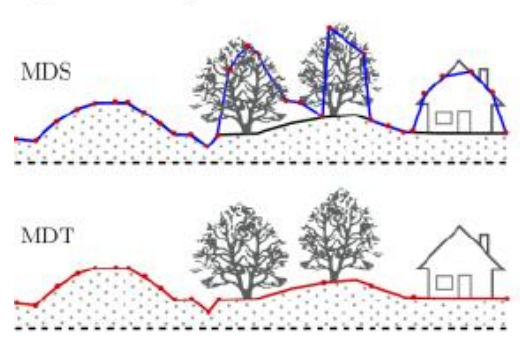

**Figura 1 - Diferença entre MDT e MDS.**

#### **2. Metodologia**

A metodologia adotada neste trabalho para processamento e aquisição dos dados foi dividida em três etapas, são elas: Planejamento do voo com drone, execução do voo e processamento pósvoo conforme ilustradas no fluxograma apresentado na Figura 2

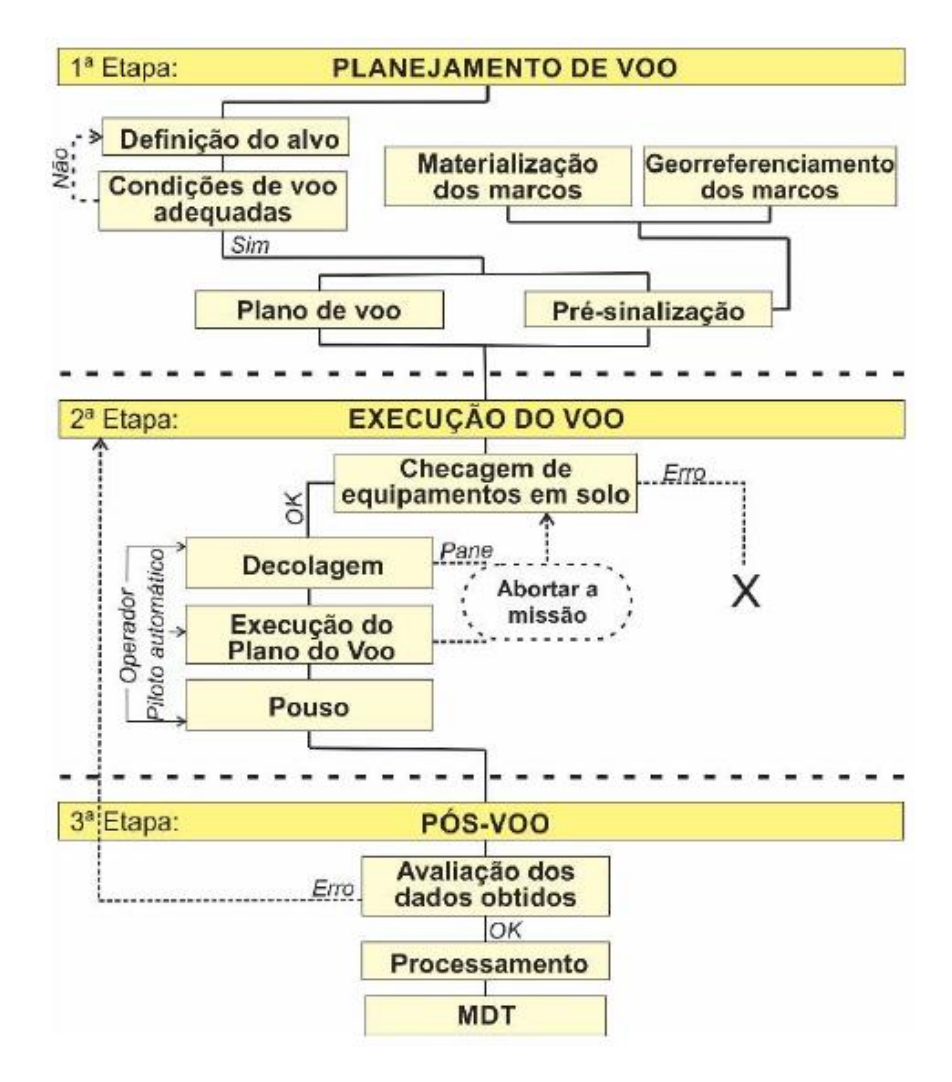

**Figura 2 - Fluxograma da Metodologia.**

#### *2.1 Planejamento e Execução do voo*

O plano de voo foi feito pelo piloto automático do sofware Pix4d Mapper. A área de interesse foi definida por um quadrilátero de 1,5km x 3km onde envolvia toda a área de estudo. O Alto da Sé em Olinda, é uma região turística que possui alta elevação com ladeiras ingrimes e estreitas. Devido a sua importância turística e sua alta elevação, este local foi escolhido para a a elaboração deste artigo. A pré-sinalização da área do voo com o drone, consistiu em identificar pontos fixos no meio fio e na caçada possível de ser identificados nas fotografias aéreas. Esta etapa é importante para implantar os pontos de controle do modelo tridimensional para proporcionar medições precisas nas orientações das fotos. No total foram definidos 7 pontos de controles que serão vistos mais adiante. Na Figura 3 a seguir, é mostrado o local da área de estudo.

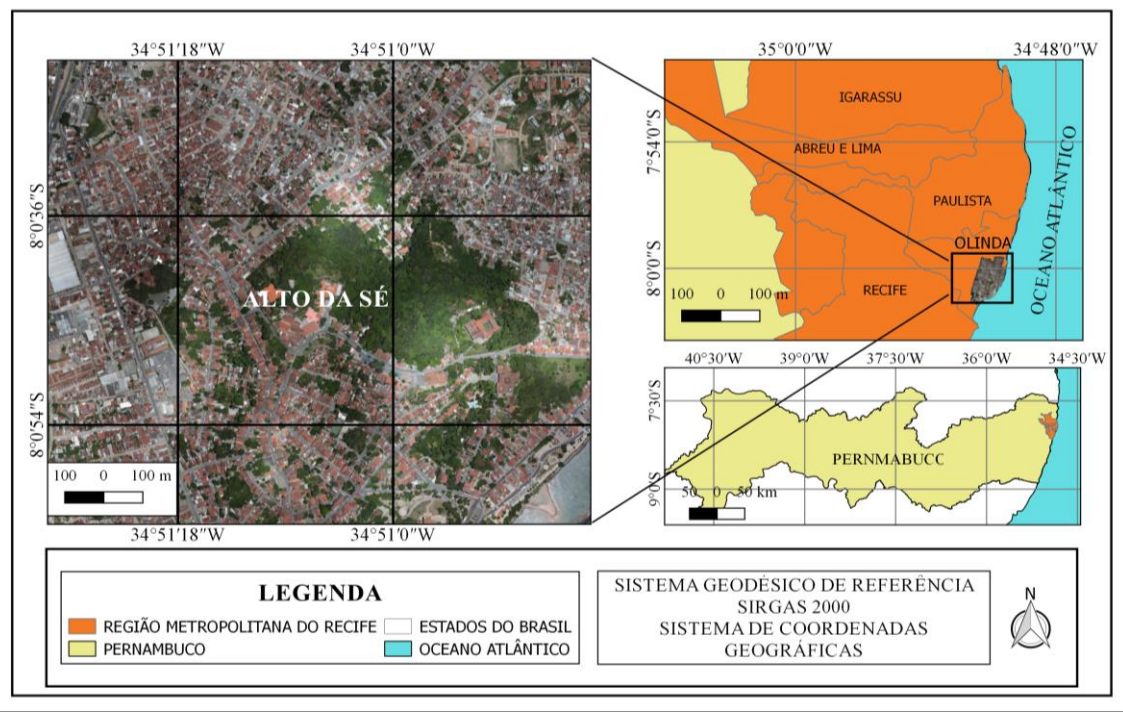

**Figura 3 - Mapa de localização: Alto da Sé – Olinda/PE.**

Após uma visita na área de estudo e utilizando imagens de satélite pelo Google Earht, foi possível fazer a determinação dos seguintes parâmetros:

- Distribuição dos pontos de controle em local adequado, com boa visibilidade e com recobrimento ideal para área o sobrevoo.
- Foi determinado o ponto de aterrissagem e deolagem do drone.
- Local para instalar o ponto base do receptor GNSS para o rastreio de 4 horas.

Após o proessamento em software específico, esses pontos tiveram suas coordenads conhecidas para serem utilizados no processo de aerofototriangulação, a Figura 4 mostra a implantação dos pontos de controles.

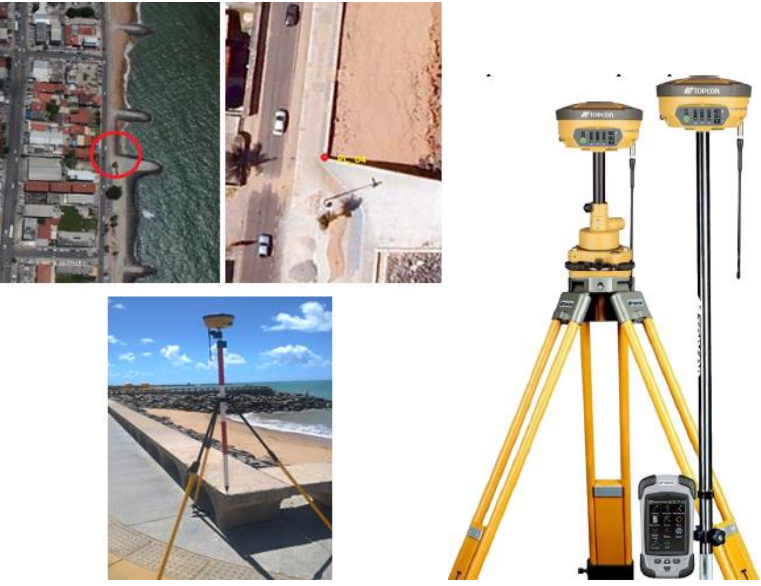

**Figura 4 – A esquerda, definição de pontos visíveis nas imagens e rastreio GNSS, A direita, Receptor GNSS Topcon Hiper Lite II.**

### *2.2 Pós- voo*

### *2.2.1 Processamento de dados GNSS*

O processamento dos dados GNSS foi feito através do software Topcon Tools, sendo utilizado a estação RBMC mais próxima da região, Recife-PE para a realização da correção da base implantada. Foram carregados os dados das efermérides do site da NASA, e em seguida, foi feito a correção dos pontos coletados. A Tabela 1 mostra o relatório dos pontos.

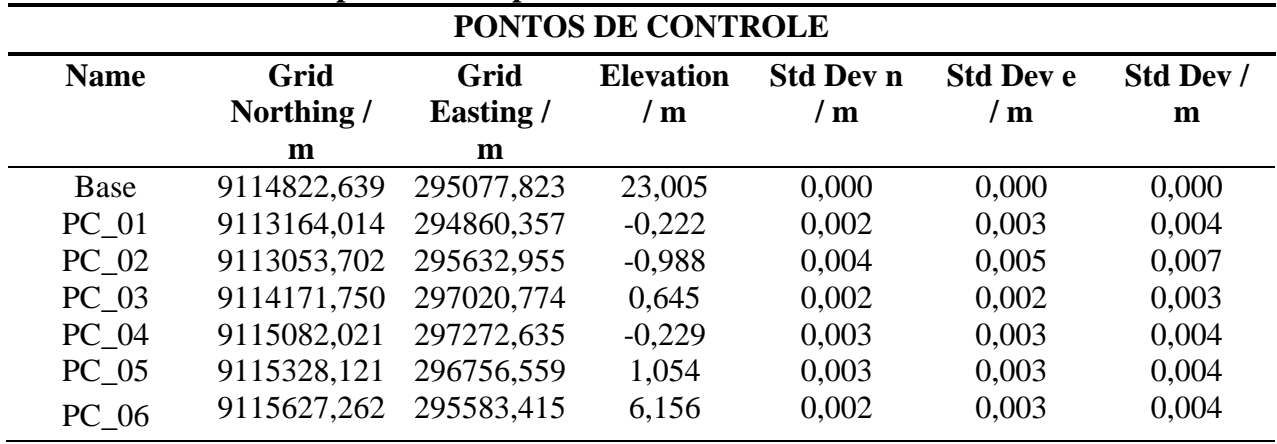

### **Tabela 1 – Relatório da precisão dos pontos de controle.**

### *2.2.2 Processamento fotogramétrico*

Para o processamento das fotos, foi utilizado o software fotogramétrico Photoscan. Alguns parâmetros do voo salvos nas imagens digitais são inseridos no software, um dos parâmetros são as coordenadas dos centros das imagens que fica gravada na memória do drone, permitindo a orientação inicial das imagens, também necessita-se da distância focal da câmera, o sistema de coordenadas e os dados dos pontos de controles que foram processados no Topcon Tools A Figura 5 abaixo mostra o alinhamento das imagens no Photoscan.

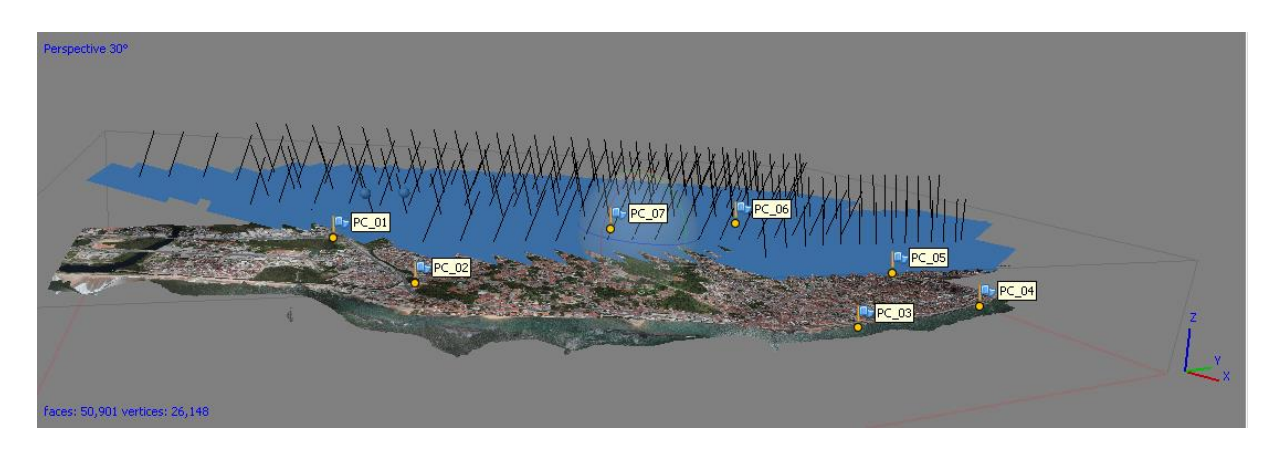

**Figura 5 – Mosaico das imagens no Photoscan após alinhamento.**

### **3. Resultados**

Com resultado do mosaico das tofos, tivemos como resultado uma ortofoto com área total de 430 GSD de 2,11 cm. A ortofoto apresentou boa qualidade visual e baixo valor de GSD, isso proporciona maior detalhamento e resolução, atingindo o objetivo do estudo. A Tabela 2 a seguir apresenta os erros dos pixels do mosaico em cada ponto de controle.

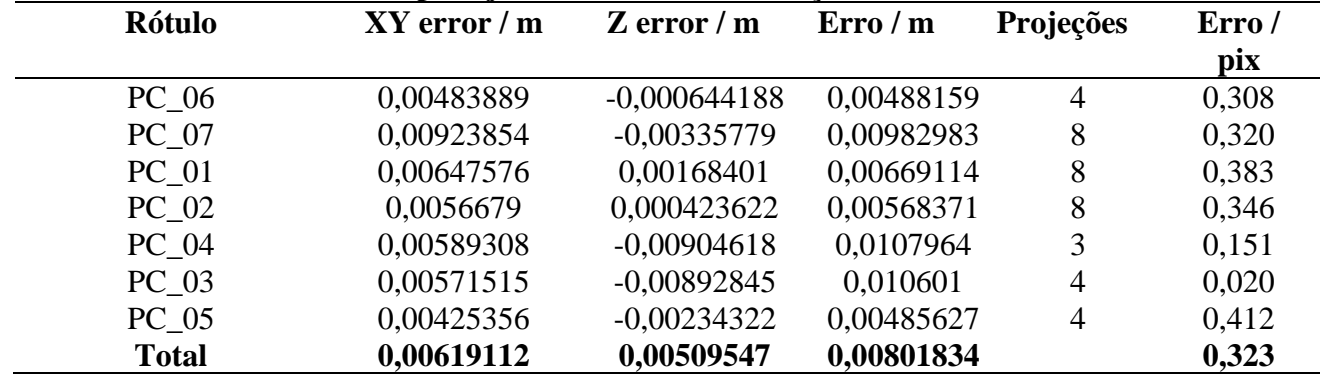

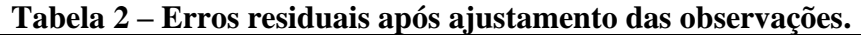

Como era esperado, as áreas com recobrimento de maior número de fotografias trouxeram boa qualidade visual e as bordas com menor quantidade de fotos obtveram distorções na imagem, conforme mostra Figura 6 (b) e Figura 6 (a), isso é algo que naturalmente ocorre nestes tipos de trabalho. Por ultimo, a Figura 6 (c) apresenta o Modelo Digital de Elevação em formato matricial. Nota-se que os pontos vermelhos da imagem são os pontos mais altos, por tanto, é justamente a região do Alto da Sé, objeto de estudo deste trabalho no qual será usado para o cálculo do volume.

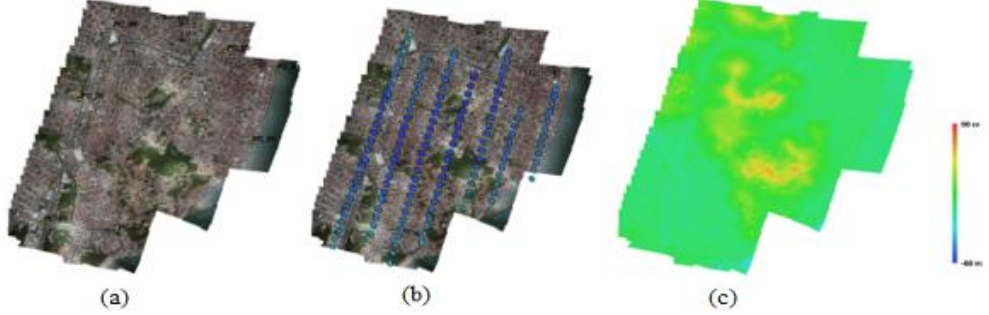

**Figura 6 – Ortofoto com estaque aos pontos de controle (a), Ortofoto com destaque aos centros das imagens Drone (b), Modelo Digital de Elevação (c).**

### *3.1. Avaliação da acurácia*

A Geração do MDT foi feito atravez do interpodalor TIN no sofware Qgis. 2.18.16 através do recorte da parte alta da área de estudo que pode ser visto na Figura 7. A análise da acurácia foi feita pela análise de tendência e precisão do modelo. Os resultados são classificados pelo Padrão de Exatidão Cartográfica para Produtos Digitais (PEC-PCD), as tolerâncias são estabelecidas pela Diretoria de Serviço Geográfico do Exército Brasileiro - DSG (2011) onde é estabelecido os critérios de aceite de um produto digital para a Infraestrutura Nacional de Dados Espaciais (INDE). A Tabela 3 apresenta as tolerâncias.

| 99.01 //04 /. |                          |               |                    |        |                   |        |
|---------------|--------------------------|---------------|--------------------|--------|-------------------|--------|
|               | <b>Classe</b>            | <b>Classe</b> | <b>Planimetria</b> |        | <b>Altimetria</b> |        |
|               | <b>PEC</b>               | PEC-PCD       | PEC(mm)            | EP(mm) | PEC(mm)           | EP(mm) |
|               | $\overline{\phantom{a}}$ | А             | 0,28               | 0,17   | 0,27              | 0,17   |
|               | A                        | B             | 0,5                | 0,3    | 0,50              | 0,33   |
|               | B                        | $\mathcal{C}$ | 0,8                | 0,5    | 0,60              | 0,40   |
|               | $\mathcal{C}$            | D             | 0,6                | 0,6    | 0,75              | 0,50   |
|               |                          |               |                    |        |                   |        |

**Tabela 3 - Tolerâncias de acurácia conforme estabelecido na PEC-PCD e pelo (Decreto-Lei 89.817/84).**

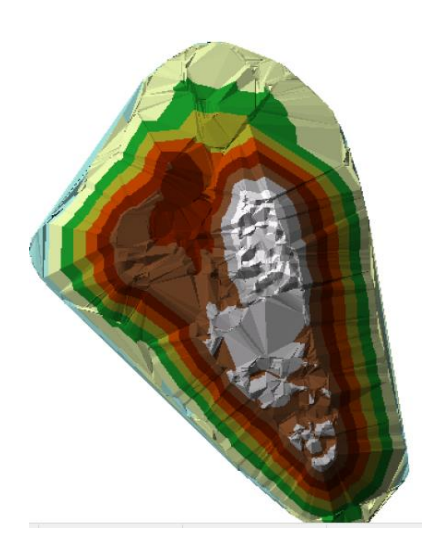

#### **Figura 7 - Recorte do Alto da Sé após acriação do MDT para o cálculo do volume resultante do interpolador TIN.**

Para a análise da precisão, foi feito o teste Qui-quadrado, obedecendo os critérios da Tabela 3 vista anteriormente. Para o cálculo do teste, foi usado a Equação 1 para obter o erro padrão esperado e depois foi aplicado o teste de hipótese comparando o erro padrão obtido com a classificação da PEC-PCD, H0:SΔh²= σh², contra, H1:SΔh² > σh².

A precisão de uma classe da PEC é calculada pela Equação 2 e o resultado X²h deve ser inferior ao Qui-quadrado tabelado de acordo com a Equação 3. Feito isso, é determinado a escala de representação a qual o MDT se enquadra. Onde n é o tamanho da amostra, s o desvio padrão das discrepâncias e σ é o EP esperado para uma determinada classe PEC-PCD (Tabela 03). Os resultados estão das Tabelas 4 e 5 a seguir.

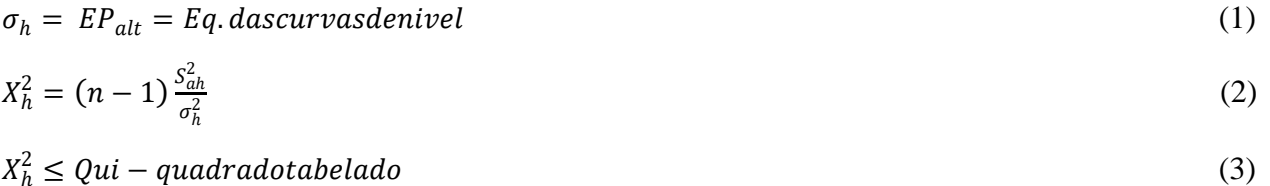

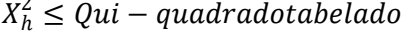

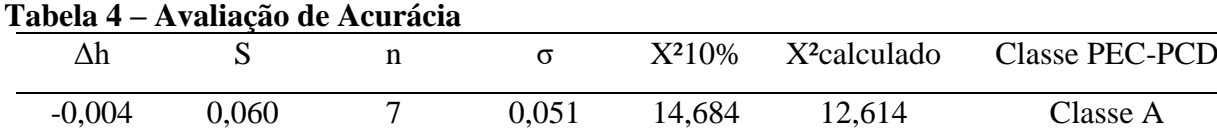

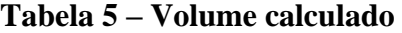

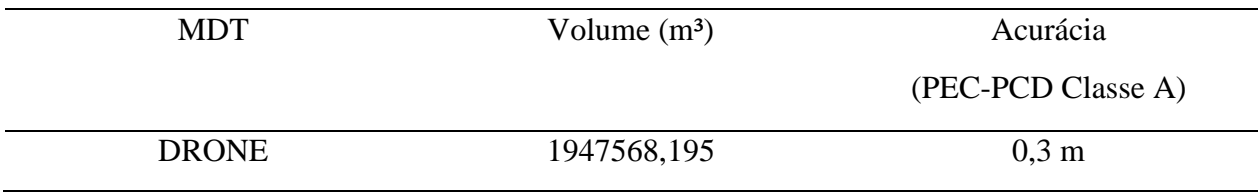

#### **4. Conclusão**

Através deste pesquisa, foi possível verificar uma das possíveis aplicações dos produtos gerados a partir de RPAs. Produtos gerados com o uso de Drones tem se destacado, apresentando potencial de contribuir em diversos campos da ciência. A geração de produtos cartográficos e Modelos Digitais do Terreno tem que se sobressaido em relação aos métodos tradicionais principalmente devido a maior rapidez na obtenção dos resultados. Esta pesquisa apontou que os resultados obtidos quando empregados para cálculo de volume podem ser aplicáveis no diagnóstico e na prevenção de acidentes de ordem geológico-geotécnica com elevada precisão, já que foi classificado como Classe A do PEC-PCD.

### **Referências**

Coelho, L.; Brito, J. N. (2007). *Fotogrametria Digital*. Rio de Janeiro: UERJ.

- Diretoria de Serviço Geográfico (DSG).(2011). Especificação técnica para a aquisição de dados geoespaciais vetoriais (ET- ADGV). Ministério da Defesa, Exército Brasileiro, Departamento de Ciência e Tecnologia. Brasília – DF, 2ª edição,
- Exterckoetter, A. T. (2019). *Análise da Volumetria Obtida por Dados Gnss/Rtk e Drone*.Trabalho de conclusão de curso, Universidade do Extremo Sul Catarinense, Criciúma, SC, Brasil.
- Gemael, C. (1999). *Introdução à Geodésia Física*. Curitiba: UFPR.
- Grando, D. L.; Land, V.; Rhoden, A. C. (2014). *Levantamentos Topográficos – Estação Total x GPS RTK*. In Simpósio de Agronomia e Tecnologia de Alimentos, Itapiranga: Agrotec, Brasil.
- Isioye, A. O.; Jobin, P. (2012). An Assessment of Digital Elevation Models (DEMs) From Different Spatial Data Sources. *Asian Journal of Engineering, Sciences & Technology*, 2(1).
- ISPRS. Internacional Society for Photogrammetry and Remote Sensing. Disponível em: <http://www.isprs.org/society/>.
- Matias, G. R. M; Guzatto, M. P; Silveira, P. M. (2015). *Mapeamento Topográfico Cadastral por Integração de Imagens Adquiridas com VANT a Técnicas Tradicionais*. UFRGS, Porto Alegre.
- Miller, S. B. (2004). Photogrametric Products in Manual of Photogrametry.
- Monico, J. F. (2008). Posicionamento pelo GNSS: descrição, fundamento e aplicações (2 ed.). São Paulo: Unesp.
- Santos, L. F. B. (2016). *Avaliação de modelo digital do terreno gerado através de vant em região do pantanal*. Trabalho de conclusão de curso , Universidade Federal de Mato Grosso, Cuiabá, MT, Brasil.
- Silva, C. A.; Duarte, C. R.; Souto, M. V. S.; Santos, A. L. S.; Amaro, V. E.; Bicho, C. P.; Sabadia, J. A. B. (2016). Avaliação da acurácia do cálculo de volume de pilhas de rejeito utilizando VANT, GNSS e LiDAR. *Boletim de Ciências Geodésicas*, 22 (1), p. 73-94. doi: 10.1590/S1982-21702016000100005
- Turner, D.; Lucieer, A.; Watson, C. (2012). An automated technique for generating georectified mosaics from ultra-high resolution Unmanned Aerial Vehicle (UAV) imagery, based on Structure from Motion (SFM) point clouds. *Remote Sensing*, 4, p. 1392–1410. doi: 10.3390/rs4051392.